**Výzva k účasti v poptávce pro Město Hodonín STAVEBNÍ ÚPRAVY ZKUŠEBNY LDO V OBJEKTU HORNÍ VALY 2 V HODONÍNĚ**

# **OBECNÉ**

*Vážení účastníci,*

*dovolujeme si Vás pozvat k účasti v poptávkovém řízení pro veřejnou zakázku malého rozsahu s názvem:*

**STAVEBNÍ ÚPRAVY ZKUŠEBNY LDO V OBJEKTU HORNÍ VALY 2 V HODONÍNĚ**

*Od* **20. 09. 2018 v 13:00** *bude zpřístupněn internetový portál pro zadání Vaší nabídky.*

*Výběrové řízení se uskuteční formou "E-POPTÁVKA".*

*V případě Vašeho zájmu si prostudujte PŘEDMĚT, ZADÁVACÍ PODMÍNKY, NÁVOD a PRAVIDLA elektronických aukcí PROebiz.*

*Vaši nabídku můžete zadávat do* **04. 10. 2018 v 13:00***.*

*Pro vstup a zadání Vaší nabídky tohoto elektronického výběrového řízení, si prostudujte jednotlivé části uvedené v sekci "NÁVOD", případně kontaktujte administrátora ve věci administrace a technického zabezpečení veřejné zakázky (telefonem, e-mailem).*

**Hodonín***, dne:* **20. 09. 2018 v 12:00**

*Vyhlašovatelem a realizátorem poptávkového řízení je:* **Město Hodonín** *Masarykovo nám. 53/1 695 35 Hodonín Česká republika*

*Administrace a technické zabezpečení veřejné zakázky:* **MgA. Petr Drábek** *telefon:* **+420 518 316 338** *email:* **drabek.petr@muhodonin.cz**

*Kontaktní osoba k PŘEDMĚTU elektronického poptávkového řízení:* **Ing. Martin Kraus** *telefon:* **+420 518 316 431** *email:* **kraus.martin@muhodonin.cz**

**STAVEBNÍ ÚPRAVY ZKUŠEBNY LDO V OBJEKTU HORNÍ VALY 2 V HODONÍNĚ**

# **PŘEDMĚT**

*Předmětem "E-POPTÁVKY" jsou tyto položky:*

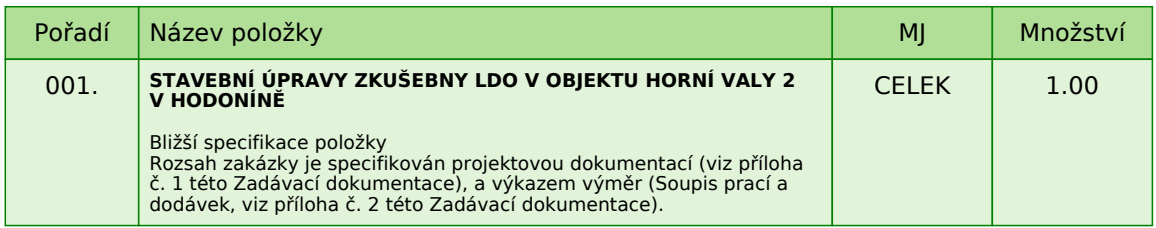

*Každou vloženou cenovou nabídku je* **NUTNÉ POTVRDIT STISKEM KLÁVESY ENTER!**

*V případě potřeby bližší specifikace se, prosím, obraťte na vyhlašovatele elektronického poptávkového řízení.*

**STAVEBNÍ ÚPRAVY ZKUŠEBNY LDO V OBJEKTU HORNÍ VALY 2 V HODONÍNĚ**

# **ZADÁVACÍ PODMÍNKY**

*Město Hodonín, Masarykovo nám. 53/1, 695 35 Hodonín*

*v souladu s § 31 zákona č. 134/2016 Sb., o zadávání veřejných zakázek, Vás vyzývá k předložení cenové nabídky k zabezpečení zakázky malého rozsahu (nejedná se o zadávací řízení dle zákona) s názvem:*

#### **STAVEBNÍ ÚPRAVY ZKUŠEBNY LDO V OBJEKTU HORNÍ VALY 2 V HODONÍNĚ**

#### **IDENTIFIKAČNÍ ÚDAJE VEŘEJNÉHO ZADAVATELE**

*Název zadavatele:* **Město Hodonín**

*Statutární orgán: Mgr. Milan Lúčka, starosta města*

*Sídlo zadavatele: Masarykovo nám. 53/1 695 35 Hodonín*

*IČ: 00284891 DIČ: CZ699001303*

*Bankovní spojení: Komerční banka, a. s., pobočka Hodonín, č. ú.: 424671/0100*

*Kontaktní osoba k předmětu poptávkového řízení: Ing. Martin Kraus, tel.: 518 316 431, 724 122 623, e-mail: kraus.martin@muhodonin.cz Kontaktní osoba ve věci administrace veřejné zakázky: MgA. Petr Drábek, tel.: 518 316 338, 725 773 959, e-mail: drabek.petr@muhodonin.cz*

#### **1. VYMEZENÍ PŘEDMĚTU A ROZSAH VEŘEJNÉ ZAKÁZKY**

*Předmětem zakázky je provedení stavebních úprav za účelem změny účelu užívání části objektu Horní Valy 2 v Hodoníně. Stavební úpravy spočívají v rekonstrukci stávajících místností jídelny a jídelny-přípravny v 1. NP na zkušebnu literárně – dramatického oboru (LDO).*

*V místech stavebních úprav je předmětem zakázky rovněž provedení výměny rozvodů elektroinstalace, ZTI a VZT.*

#### **Předmětem zakázky není provedení stavebních úprav (rekonstrukce) přilehlých sociálních zařízení!!!**

*Rozsah veřejné zakázky je specifikován:*

*- projektovou dokumentací zpracovanou společností: Ing. Pavel Macek (viz příloha č. 1 této Zadávací dokumentace);*

*- výkazem výměr (Soupisem prací a dodávek, viz příloha č. 2 této Zadávací dokumentace), resp. návrhu Smlouvy o dílo (příloha č. 3 této Zadávací dokumentace), jež jsou nedílnou součástí jako přílohy této Zadávací dokumentace.*

*Dodavatel je oprávněn podat svou nabídku pouze na celý předmět plnění této veřejné zakázky.*

#### **2. VARIANTNOST NABÍDEK**

*Varianty nabídky, resp. více nabídek jednoho uchazeče, nejsou přípustné.*

#### **3. TERMÍN A MÍSTO PLNĚNÍ**

### *MÍSTO PLNĚNÍ:* **budova Horní Valy 3655/2 v Hodoníně**

#### *Předpokládaný TERMÍN PLNĚNÍ:* **říjen (10) - prosinec (12) 2018**

*Veřejná zakázka bude zadavateli realizována dodavatelem na základě Smlouvy o dílo (Příloha č. 3 této Zadávací dokumentace), a dle nejvyšších standardů profesní efektivity a kvality. Zadavatel stanoví, že termín zahájení plnění veřejné zakázky je podmíněn zadáním zakázky. Zadavatel si vyhrazuje právo změnit předpokládaný termín plnění veřejné zakázky s ohledem na případné prodloužení zadávacího řízení.*

#### **4. LHŮTA PRO PODÁNÍ NABÍDEK**

*Lhůta pro podání nabídek: od* **20. 09. 2018 v 13:00** *do* **04. 10. 2018 v 13:00** *bude zpřístupněn e-Poptávkový portál pro zadávání vstupních nabídek (zapečetěné kolo).*

*Dodavatel, který bude osloven touto výzvou k účasti a nevloží nabídku do konce lhůty pro podání nabídek dané veřejné zakázky, bude automaticky brán jako účastník vyloučený z této veřejné zakázky. Dodavatel je vázán svou nabídkou po dobu 60 dnů. Každý dodavatel může podat pouze jednu nabídku. Pokud dodavatel podá více nabídek samostatně nebo společně s dalšími dodavateli, vyloučí zadavatel všechny tyto nabídky.*

#### **5. ZPŮSOB PODÁNÍ NABÍDKY**

*Nabídka bude podána zadavateli pouze v elektronické podobě prostřednictvím systému PROebiz, včetně nabídkové ceny za celý předmět plnění veřejné zakázky. Dodavatel je povinen doložit všechny potřebné doklady související s hodnocením nabídky, vložením do svého profilu v e-Poptávkové síni, jako přílohy.*

*Pro vstup a přihlášení kontaktujte administrátora ve věci administrace a technického zabezpečení veřejné zakázky (telefonem, e-mailem). Odkaz pro přihlášení k účasti a vstup do e-Poptávky spolu s odkazem na tuto pozvánku vám bude zaslán e-mailem zadavatelem tohoto e-Poptávkového řízení.*

### **6. POŽADAVKY NA ZPRACOVÁNÍ NABÍDKY**

*Nabídka bude podána v českém jazyce, bude podepsána osobou oprávněnou jednat za dodavatele a bude obsahovat následující dokumenty, které budou vloženy do prostředí e-Poptávky:*

*A) Čestné prohlášení o základní způsobilosti (dle článku 7 odst. 7.1 této Zadávací dokumentace)*

*B) prokázání profesní způsobilosti (dle článku 7 odst. 7.2 této Zadávací dokumentace)*

*C) prokázání technických kvalifikačních předpokladů (dle článku 7 odst. 7.3 této Zadávací dokumentace)*

*D) výkaz výměr - vyplněný v přesné struktuře poskytnutý zadavatelem (Soupis prací a dodávek, viz příloha č. 2 této Zadávací dokumentace)*

*Bude-li předložena jiná podoba výkazu výměr (Soupisu prací a dodávek, viz příloha č. 2 této Zadávací dokumentace), může být tato skutečnost posouzena jako nesplnění požadavků zadavatele.*

*E) návrh Smlouvy o dílo vyhotovený zadavatelem, doplněný a podepsaný dodavatelem (Smlouva o dílo, příloha č. 3 této Zadávací dokumentace)*

*F) Orientační harmonogram realizace stavby*

**Požadované dokumenty musí být podepsány osobou oprávněnou (osobami oprávněnými) jednat jménem dodavatele podle výpisu z obchodního rejstříku či jiné obdobné evidence nebo osobou oprávněnou (osobami oprávněnými) k podpisu dodavatelem.** *V případě, že je nabídka podepsána zástupcem uchazeče, požaduje zadavatel z důvodu právní jistoty, aby uchazeč v nabídce uvedl, resp. doložil právní titul zastoupení (plná moc, vedoucí organizační složky, pověření apod.), nevyplývá-li právní důvod z jiných předložených dokumentů (např. prokura z výpisu z obchodního rejstříku).*

#### **Požadované dokumenty musí být do prostředí e-poptávky vloženy formou čitelně naskenovaných**

**příloh***, v obecně rozšířených a dostupných formátů (zejm. PDF, MS Word, MS Excel, ZIP). Zadavatel doporučuje, aby dodavatel soubory před odesláním nabídky zkontroloval, že soubory nejsou poškozeny, a vložené nabídky odpovídajícím způsobem pojmenoval, případně zkomprimoval do formátu ZIP (příp. RAR).*

### **7. POŽADAVEK NA PROKÁZÁNÍ ZPŮSOBILOSTI A KVALIFIKACE**

#### *7.1. ZÁKLADNÍ ZPŮSOBILOST*

*Zadavatel požaduje splnění základní způsobilosti Čestným prohlášením (příloha č. 4 této Zadávací dokumentace), že dodavatel splňuje příslušnou základní způsobilost požadovanou veřejným zadavatelem.*

#### **Požadovaný dokument musí být do prostředí e-Poptávky vložen formou čitelně naskenované přílohy ve formátu PDF nebo jiného formátu, podepsán osobou oprávněnou jednat za dodavatele, nebo osobou příslušně zmocněnou.**

#### *7.2. PROFESNÍ ZPŮSOBILOST*

*Zadavatel požaduje splnění profesní způsobilosti předložením* **prostých kopií***:*

*- výpis z obchodního rejstříku, je-li uchazeč v tomto rejstříku zapsán, případně výpisem z jiné obdobné evidence přičemž obsah předmětu podnikání musí být v rozsahu odpovídajícímu předmětu této veřejné zakázky.*

*Výpis z obchodního rejstříku nesmí být ke dni podání nabídky starší 90 kalendářních dnů.*

#### **Požadovaný dokument, v prosté kopii, musí být do prostředí e-Poptávky vložen formou čitelně naskenované přílohy ve formátu PDF nebo jiného formátu.**

#### *7.3. KVALIFIKAČNÍ PŘEDPOKLADY*

*Technické kvalifikační předpoklady prokáže dodavatel:*

*A) Čestným prohlášením, z jehož obsahu musí být zřejmé, že dodavatel splňuje příslušné kvalifikační předpoklady požadované veřejným zadavatelem s minimálně 3 zakázkami na stavební práce, které spočívají v provedení prací realizovaných dodavatelem v posledních 5 letech s výší finančního plnění min. 800 000,00 Kč bez DPH, na realizaci stavebních úprav v budově občanské vybavenosti, vč. provedení výměny rozvodů elektroinstalace*

*Seznam stavebních prací může dodavatel zpracovat podle předlohy, jež tvoří přílohu č. 5 této Zadávací dokumentace. Pokud dodavatel použije jinou předlohu, než zadavatelem předepsanou, potom dodavatelem předložený seznam stavebních prací musí obsahovat všechny údaje, které zadavatel v příloze č. 5 této Zadávací dokumentace vymezil.*

#### **Požadovaný dokument musí být do prostředí e-Poptávky vložen formou čitelně naskenované přílohy ve formátu PDF nebo jiného formátu, podepsán osobou oprávněnou jednat za dodavatele, nebo osobou příslušně zmocněnou.**

*B) Předložením kopie osvědčení o autorizaci vydané ČKAIT pro obor pozemní stavby, a to pro osobu hlavního stavbyvedoucího.*

#### **Požadovaný dokument, v prosté kopii, musí být do prostředí e-Poptávky vložen formou čitelně naskenované přílohy ve formátu PDF nebo jiného formátu.**

*Zadavatel si vyhrazuje právo požadovat po dodavateli, aby písemně objasnil předložené informace či doklady nebo předložil další dodatečné informace či doklady prokazující splnění kvalifikace.*

*7.4. V případě, je-li kvalifikace prokazována prostřednictvím poddodavatele, dodavatel je v takovém případě povinen zadavateli předložit smlouvu uzavřenou se poddodavatelem, z níž vyplývá závazek poddodavatele k poskytnutí plnění určeného k plnění veřejné zakázky dodavatelem či k poskytnutí věcí či práv, s nimiž bude dodavatel oprávněn disponovat v rámci plnění veřejné zakázky, a to alespoň v rozsahu, v jakém poddodavatel prokázal splnění kvalifikace. Prostřednictvím poddodavatele nelze prokázat splnění kvalifikace profesní způsobilosti (bod 7.2).*

#### **8. POŽADAVEK NA ZPRACOVÁNÍ CENY**

*Nabídkovou cenou pro veřejnou zakázku se rozumí cena za celý předmět plnění veřejné zakázky včetně veškerých nákladů nutných k realizaci předmětu veřejné zakázky. Nabídková cena je nejvýše přípustná a nepřekročitelná pro danou dobu provádění díla a zahrnuje veškeré práce a náklady potřebné pro kompletní zhotovení příslušného předmětu veřejné zakázky, včetně všech vedlejších prací potřebných k úplnému a odbornému provedení prací.*

*Nabídková cena bude uvedena řádným vyplněním cenových údajů v:*

*A) návrhu Smlouvy o dílo (příloha č. 3 této Zadávací dokumentace). Nabídková cena bude uvedena v české měně v členění na cenu bez DPH, výši DPH a cenu včetně DPH.*

*B) soupisu prací a dodávek - vyplněný v přesné struktuře poskytnuté zadavatelem (viz příloha č. 2, této Zadávací dokumentace). Nabídková cena bude uvedena v české měně v členění na cenu bez DPH, výši DPH a cenu včetně DPH.*

*C)* **CENA VČETNĚ DPH** *vložena do prostředí systému PROebiz jako prvotní cenová nabídka dodavatele*

*V případě rozdílu mezi nabídnutou cenou zadanou elektronickým nástrojem v systému Proebiz a cenou uvedenou dodavatelem v položkovém rozpočtu a návrhu Smlouvy o dílo, platí cena zadaná dodavatelem prostřednictvím systému PROebiz.*

#### **9. KRITÉRIA A ZPŮSOB HODNOCENÍ NABÍDEK**

*Posouzení a hodnocení nabídek provede hodnotící komise. Hodnotící komise posoudí nabídky z hlediska splnění požadavků zadavatele uvedených v zadávacích podmínkách. Nabídka, která při posuzování nebude splňovat výše uvedená hlediska, může být posouzena jako nesplnění požadavků zadavatele, a z výběrového řízení vyloučena.*

*Nabídky budou hodnoceny podle nabídkové ceny VČETNĚ DPH.*

*Za nejvýhodnější bude považována nabídka s nejnižší nabídkovou cenou VČETNĚ DPH, za celý předmět plnění veřejné zakázky "STAVEBNÍ ÚPRAVY ZKUŠEBNY LDO V OBJEKTU HORNÍ VALY 2 V HODONÍNĚ", vysoutěžená prostřednictvím elektronického nástroje zadavatele, pomocí softwaru PROebiz.*

#### **10. TECHNICKÉ PODMÍNKY**

*Dílo, které je předmětem plnění veřejné zakázky, bude provedeno v souladu s přiloženou:*

*- projektovou dokumentací zpracovanou společností: Ing. Pavel Macek (viz příloha č. 1 této Zadávací dokumentace)*

*- výkazem výměr (Soupisem prací a dodávek, viz příloha č. 2 této Zadávací dokumentace)*

#### **11. OBCHODNÍ PODMÍNKY**

*Zadavatel stanovil obchodní podmínky pro realizaci veřejné zakázky formou návrhu Smlouvy o dílo. Návrh Smlouvy o dílo je součástí zadávacích podmínek (příloha č. 3 této Zadávací dokumentace).*

*Dodavatel vyplní v textu návrhu Smlouvy o dílo údaje nezbytné (zejména vlastní identifikaci, nabídkovou cenu, popřípadě další údaje, jejichž doplnění text návrhu smlouvy předpokládá), aniž by do návrhu Smlouvy o dílo jinak jakkoliv zasahoval. Obchodní podmínky jsou pro uchazeče závazné a nemohou být žádným způsobem měněny či doplňovány.*

*Návrh smlouvy musí být ze strany dodavatele podepsán osobou/osobami oprávněnými jednat za dodavatele nebo osobou příslušně zmocněnou. Originál nebo úředně ověřená kopie zmocnění musí být v takovém případě součástí nabídky.*

### **12. DODATEČNÉ INFORMACE K ZADÁVACÍM PODMÍNKÁM**

*12.1. Zadavatel poskytuje zadávací dokumentaci také prostřednictvím internetového modulu na www stránkách města Hodonín, www.hodonin.eu v sekci "Online služby" → "Veřejné zakázky" (http://hodonin.eu/vismo/verejne-zakazky.asp??p1=84132), a na profilu zadavatele (https://profily.proebiz.com/profile/00284891).*

*12.2. Dodavatel je oprávněn požadovat dodatečné informace k zadávací dokumentaci formou e-mailové žádosti doručené kontaktní osobě pro věcnou stránku veřejné zakázky anebo kontaktní osobě pro administraci veřejné zakázky (e-mailem, chatovou komunikací v aukční síni systému PROebiz).*

*V předmětu e-mailu nebo chatu v systému PROebiz bude uvedeno "Žádost o poskytnutí dodatečné informace k veřejné zakázce: STAVEBNÍ ÚPRAVY ZKUŠEBNY LDO V OBJEKTU HORNÍ VALY 2 V HODONÍNĚ. V žádosti o poskytnutí dodatečných informací musí být uvedeny identifikační a kontaktní údaje dodavatele. Zadavatel je oprávněn poskytnout dodavatelům dodatečné informace k zadávacím podmínkám i bez předchozí žádosti.*

*12.3. Veškeré informace, které zadavatel uveřejní prostřednictvím internetového modulu na www stránkách města Hodonín v sekci "veřejné zakázky" a na svém profilu zadavatele, budou automaticky zasílány pouze dodavateli, který byl zadavatelem do veřejné zakázky již zaregistrován. Dodavatel, který si dokumentaci k veřejné zakázce stáhl bez registrace, si musí sám pravidelně kontrolovat, zda jsou či nejsou k dané veřejné zakázce na www stránkách města Hodonín v sekci "Veřejné zakázky" a na profilu zadavatele uloženy nové dokumenty.*

*12.4. Dodavatel, který si výzvu k účasti veřejné zakázky stáhnul prostřednictvím internetového modulu na www stránkách města Hodonína v sekci "veřejné zakázky" a na profilu zadavatele bez registrace, musí pro vstup a zadání nabídky tohoto elektronického výběrového řízení, kontaktovat administrátora ve věci administrace a technického zabezpečení veřejné zakázky (telefonem, e-mailem).*

### **13. DALŠÍ PODMÍNKY ADMINISTRACE VEŘEJNÉ ZAKÁZKY**

*13.1. Zadavatel si vyhrazuje právo:*

*- nevybrat žádnou nabídku, zrušit výběrové řízení, nevracet podané nabídky a vyloučit dodavatele, jehož nabídka nebude splňovat podmínky stanovené výzvou;*

*- vyloučit dodavatele, který je dlužníkem zadavatele z jakéhokoliv právního titulu;*

*- dodatečně změnit či doplnit zadávací podmínky.*

*13.2. Splněním podmínek výzvy nevzniká dodavateli nárok pro přijetí nabídky ani nárok na uzavření smlouvy.*

*13.3. Nabídky, které budou doručeny po stanoveném termínu, nebudou hodnoceny.*

*13.4. Zadavatel požaduje akceptování návrhu Smlouvy o dílo s podpisem oprávněné osoby jako součást nabídky.*

*13.5. Zadavatel nemá povinnost informovat písemně dodavatele o tom, že jeho nabídka byla vyřazena.*

*13.6. Náklady dodavatelů spojené se zasláním a vypracováním nabídky zadavatel nehradí.*

*13.7. Dodavatel je povinen ohlásit zadavateli změny, které nastaly po podání nabídky, a které se týkají údajů požadovaných zadavatelem.*

*13.8. Každý dodavatel může podat pouze jednu nabídku. Pokud dodavatel podá více nabídek samostatně nebo společně s dalšími dodavateli, vyloučí zadavatel všechny tyto nabídky.*

*13.9. Dodavatel bude respektovat pokyny zadavatele při stanovení postupu prací.*

*13.10. Technický dozor u téže stavby nesmí provádět dodavatel ani osoba s ním propojená. To neplatí, pokud technický dozor provádí sám zadavatel.*

*13.11. Oznámení o výběru nejvhodnější nabídky bude uveřejněno prostřednictvím internetových stránek města Hodonína www.hodonin.eu v sekci "Veřejné zakázky" a profilu zadavatele. V takovém případě se oznámení o výběru nejvhodnější nabídky bude považovat za doručené všem dotčeným zájemcům a všem dotčeným uchazečům okamžikem uveřejnění na profilu zadavatele a internetových stránek města Hodonína.*

#### *13.12.* **Zadavatel upozorňuje, že daná zakázka bude prováděna za provozu dané budovy.**

### **14. PROHLÁŠENÍ DODAVATELE**

*Dodavatel podáním nabídky výslovně souhlasí s tím: "Že smlouva může být bez jakéhokoliv omezení zveřejněna na oficiálních internetových stránkách města Hodonín (www.hodonin.eu), na profilu zadavatele, a v registru smluv".*

# **PŘÍLOHY**

- *1. Příloha výzvy - Příloha\_č.\_1\_PROJEKTOVÁ\_DOKUMENTACE.zip*
- *2. Příloha výzvy - Příloha\_č.\_2\_SOUPIS\_PRACÍ\_A\_DODÁVEK.zip*
- *3. Příloha výzvy - Příloha\_č.\_3\_SMLOUVA\_O\_DÍLO\_-\_návrh.doc*
- 
- *4. Příloha výzvy - Příloha\_č.\_4\_ČESTNÉ\_PROHLÁŠENÍ.docx 5. Příloha výzvy - Příloha\_č.\_5\_ČESTNÉ\_PROHLÁŠENÍ\_-\_Splnění\_technické\_k valifikace.docx*
- *6. Příloha výzvy - Příloha\_č.\_6\_Vzor\_-\_Změnový\_list\_Příloha\_č.\_3\_SoD.docx*

**STAVEBNÍ ÚPRAVY ZKUŠEBNY LDO V OBJEKTU HORNÍ VALY 2 V HODONÍNĚ**

# **KONTAKTY**

*Vyhlašovatelem a realizátorem poptávkového řízení je: Město Hodonín* **Masarykovo nám. 53/1 695 35****Hodonín Česká republika**

*Veškeré dotazy k předmětu elektronického poptávkového řízení Vám zodpoví:* **Ing. Martin Kraus** *telefon:* **+420 518 316 431** *email:* **kraus.martin@muhodonin.cz**

*Veškeré dotazy k technickému zabezpečení elektronického poptávkového řízení Vám zodpoví administrátor:* **MgA. Petr Drábek** *telefon:* **+420 518 316 338** *email:* **drabek.petr@muhodonin.cz**

### **STAVEBNÍ ÚPRAVY ZKUŠEBNY LDO V OBJEKTU HORNÍ VALY 2 V HODONÍNĚ**

# **HARMONOGRAM**

*Výběrové řízení proběhne formou "RFx-Poptávka". Po přihlášení účastníka k výběrovému řízení mu bude odeslán desetimístný přístupový klíč.*

#### **ZAPEČETĚNÉ KOLO**

*Od* **20. 09. 2018 v 13:00** *do* **04. 10. 2018 v 13:00** *bude zpřístupněn e-Poptávkový portál pro zadávání vstupních nabídek. Vyhlašovatel může rozhodnout o zobrazení aktuálního pořadí vložené nabídky u jednotlivých položek. V tom případě se všem účastníkům zobrazí ve žlutém sloupci vlevo od nabídky (u každé položky, pokud není uvedeno jinak) aktuální pořadí vložené nabídky. V tomto kole mohou účastníci své nabídky a volitelné podmínky libovolně měnit. Vložené nabídky a pořadí účastníků do konce lhůty pro podání nabídek v tomto kole nebudou zadavateli zobrazeny.*

#### **KONTROLNÍ KOLO**

*Od* **04. 10. 2018 v 13:00** *do* **08. 10. 2018 v 10:00** *proběhne* **KONTROLNÍ KOLO***, které slouží pro kontrolu nabídek ze strany zadavatele. Po dobu tohoto kola účastníci nemohou své nabídky nijak měnit.*

#### **Platnost přístupových klíčů**

*Přístupové klíče expirují za* **30** *dní od ukončení elektronického výběrového řízení. Po této době již nebude možné se do e-Poptávkové síně přihlásit. Pokud máte zájem o vytištění vašeho protokolu o účasti v e-Poptávka a historie e-Poptávkového případu, doporučujeme vytištění provést neprodleně po skončení e-Poptávky.*

*Vyhlašovatel má právo v případě potřeby rozhodnout o individuálním prodloužení, respektive ukončení elektronického výběrového řízení.*

**STAVEBNÍ ÚPRAVY ZKUŠEBNY LDO V OBJEKTU HORNÍ VALY 2 V HODONÍNĚ**

# **PRAVIDLA**

**PRAVIDLA ELEKTRONICKÝCH AUKCÍ PROEBIZ** *- si můžete zobrazit po odkliknutí na Pravidla elektronických aukcí PROebiz*

**STAVEBNÍ ÚPRAVY ZKUŠEBNY LDO V OBJEKTU HORNÍ VALY 2 V HODONÍNĚ**

# **NÁVOD**

#### **TECHNICKÉ NÁROKY E-POPTÁVKOVÉHO SW PROEBIZ**

*Váš počítač musí být připojen k Internetu. Pro bezproblémovou účast v elektronické aukci je nutné mít v počítači nainstalovaný jeden z podporovaných webových prohlížečů: - Microsoft Internet Explorer verze 11.0 a vyšší (http://microsoft.com/ie) - Mozilla Firefox 13.0 a vyšší (http://firefox.com) - Google Chrome (http://google.com/chrome)*

*Dále je nutné mít nainstalovaný Adobe Flash Player (http://get adobe.com/flashplayer), v internetovém prohlížeči povolena vyskakovací okna, javascript a zapnuty cookies. Návod jak povolit cookies v internetovém prohlížeči naleznete na http://proebiz.com/podpora.*

#### **JAK VSTOUPIT DO "E-POPTÁVKY"**

*Odkaz pro vstup do e-poptávkové síně spolu s odkazem na tuto pozvánku vám bude zaslán e-mailem zadavatelem tohoto e-poptávkového řízení. Kliknutím na předmětný odkaz se vám otevře internetový prohlížeč na adrese e-poptávkové síně zadavatele. V případě jakýchkoliv komplikací kontaktujte, prosím, administrátora. Kontakt na něj najdete v části* **KONTAKTY***.*

*Účastník, který si výzvu k účasti veřejné zakázky stáhnul prostřednictvím internetového modulu na www stránkách města Hodonína v sekci "veřejné zakázky" bez registrace, musí pro vstup a zadání nabídky tohoto elektronického výběrového řízení, kontaktovat administrátora ve věci administrace a technického zabezpečení veřejné zakázky (telefonem, e-mailem).*

### **JAK SE Z E-POPTÁVKOVÉ SÍNĚ ODHLÁSIT**

*Odhlášení proveďte pomocí tlačítka* **LOGOUT***, které se nachází v pravém horním rohu e-poptávkové síně. Pokud odhlášení provedete zavřením okna Internetového prohlížeče, do e-poptávkové síně se bude možné znova přihlásit až za 1 minutu.*

#### **JAK POSTUPOVAT PŘI ZADÁVÁNÍ NABÍDKY**

*E-poptávková síň slouží pro zadání cenových nabídek a volitelných podmínek. Každou vloženou cenu je* **NUTNÉ POTVRDIT STLAČENÍM KLÁVESY ENTER!** *Ceny i volitelné podmínky je možné až do ukončení libovolně měnit a upravovat. Platí poslední zadaná nabídka, která se nachází v e-poptávkové síni v okamžiku ukončení e-poptávkového řízení. Po dobu e-poptávkového řízení uvidíte pouze svou cenovou nabídku.*

#### **Vyhlašovatel může rozhodnout o zobrazení nejlepších cen či aktuální pořadí vložené nabídky u jednotlivých položek (v tom případě se zobrazí ve žlutém sloupci vlevo od vaši nabídky).**

*Pokud je název položky podtrhnutý, kliknutím na něj se vám zobrazí poznámka k položce (obvykle další upřesňující informace, např. fotky, příloha, atd.). Volitelné podmínky zadávejte kliknutím na řádek dané podmínky v pravém sloupci (pokud není podmínka vyplněná, je v daném políčku zobrazeno slovo změnit nebo je políčko prázdné).*

#### *V průběhu e-poptávkového řízení prosím sledujte:*

**čas do konce kola** *- jeho pravidelná změna potvrzuje váš kontakt s e-poptávkovým systémem. V případě, že se čas zastaví, stiskněte klávesu F5 pro obnovení síně nebo ikonu AKTUALIZOVAT ve vašem prohlížeči.* **komunikaci s administrátorem** *- nástroj pro komunikaci s administrátorem. Tady můžete on-line komunikovat s administrátorem. Celý průběh poptávkového řízení od odeslání pozvánek až po ukončení je zaprotokolován v historii. Všechny provedené operace jsou zaznamenávány s přesností na sekundy. Po ukončení on-line e-poptávkového řízení vám bude nabídnutá možnost zobrazení historie a protokol vaší účasti. Z technické podstaty fungování internetových systémů* **nedoporučujeme čekat s vkládáním cen v e-poptávkové síni na poslední vteřiny***. Takto zadané hodnoty nemusejí dorazit včas k serverům systému např. z důvodu zpomalení internetového připojení, zpožděné odezvě webového prohlížeče resp. operačního systému. Nabídky v posledních vteřinách tak nemusí být vždy e-poptávkovým systémem bezvýhradně přijaty.*

**V PŘÍPADĚ TECHNICKÝCH POTÍŽÍ V PRŮBĚHU ON-LINE POPTÁVKOVÉHO ŘÍZENÍ SE OBRACEJTE NA ADMINISTRÁTORA. SPOJENÍ NA NĚJ NAJDETE V ČÁSTI KONTAKTY.**